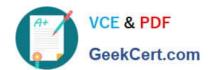

## 9L0-420<sup>Q&As</sup>

Mac Integration Basics 10.10 Exam

### Pass Apple 9L0-420 Exam with 100% Guarantee

Free Download Real Questions & Answers PDF and VCE file from:

https://www.geekcert.com/9I0-420.html

100% Passing Guarantee 100% Money Back Assurance

Following Questions and Answers are all new published by Apple
Official Exam Center

- Instant Download After Purchase
- 100% Money Back Guarantee
- 365 Days Free Update
- 800,000+ Satisfied Customers

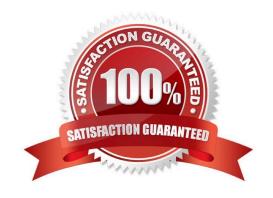

# VCE & PDF GeekCert.com

#### https://www.geekcert.com/9I0-420.html

2024 Latest geekcert 9L0-420 PDF and VCE dumps Download

#### **QUESTION 1**

Which term best describes the OS X feature that restricts which system resources, such as files, an application can access?

- A. Library randomization
- B. Sandboxing
- C. Execute disable
- D. Firewall

Correct Answer: B

#### **QUESTION 2**

You\\'ve installed Boot Camp and Windows on your Mac. Which Windows tool can you use to set up the Mac to start up in OS X by default?

- A. Boot Camp Wizard
- B. Mac OS Startup utility
- C. Windows Startup control panel
- D. Windows Boot Camp control panel

Correct Answer: A

#### **QUESTION 3**

Which of these provides directory and authentication services for Windows Server?

- A. Active Directory
- B. LDAP Directory
- C. Open Directory
- D. Exchange Directory

Correct Answer: A

#### **QUESTION 4**

On your Mac, you\\'re adding a Mail account that will access email from an Exchange account. Which other types of data can you configure at the same time? (Select TWO.)

#### https://www.geekcert.com/9I0-420.html 2024 Latest geekcert 9L0-420 PDF and VCE dumps Download

- A. Contacts
- B. Calendars
- C. Network user accounts
- D. Instant messaging accounts
- E. Browser bookmarks
- F. System keychains

Correct Answer: AB

#### **QUESTION 5**

What is another name for CIFS?

- A. AFP
- B. SMB
- C. LPR
- D. VPN

Correct Answer: B

9L0-420 VCE Dumps

9L0-420 Study Guide

9L0-420 Exam Questions